**The order of the lines is very important. The computation achieved at each line is done according to the temporary result of previous lines.**

**3 kind of operands is available : '***ADD***' +=, '***MULTIPLY***' \*= or '***REPLACE***' :=**

**When using 'REPLACE', the previous temporary result is replaced with the current line. This multiplex is very useful to create a "throttle cut" feature.**

## **MIXES Diagram**

**Remarks:** The final/temporary result range is **±500%**. A clipping is done if the result exceed 500%.

However the useful range send to the OUTPUTS menu is from -**100%** to +**100%** even if the '*Extended Limits*' option is ticked!!

**Reminder: 250% = 2.50 100% = 1.00 50% = 0.50 15% = 0.15**

etc...

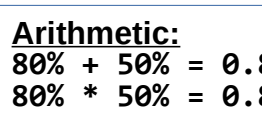

**80% + 50% = 0.8 + 0.5 = 1.3 = 130% 80% \* 50% = 0.8 \* 0.5 = 0.4 = 40% not 400%!!**

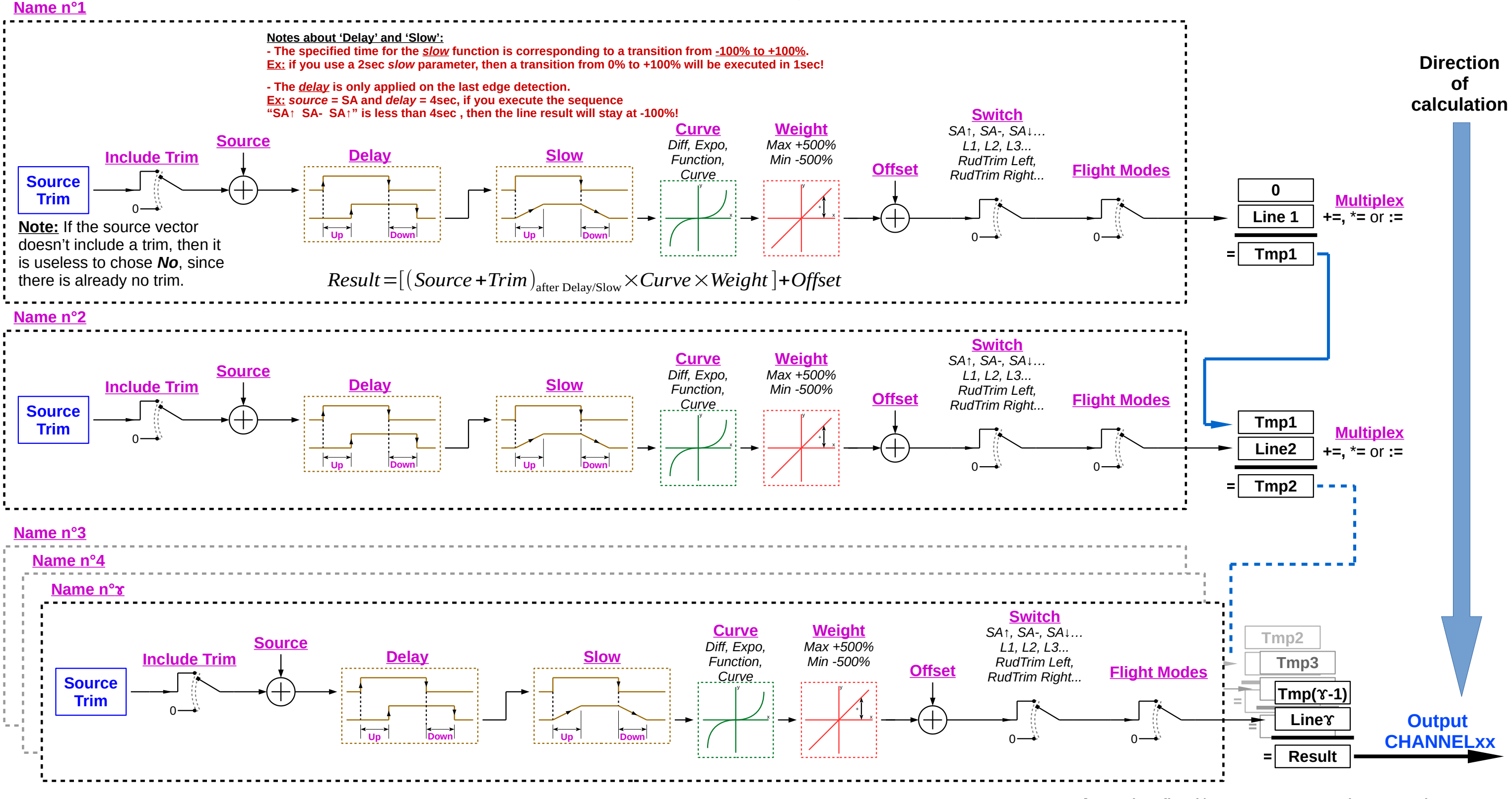

**Version 1.6**